Conception de logiciels Intranet : patrons et canevas - NSY 102 Par J. LAFORGUE

Exercice11 LivraisonParDroneDistant.odt

 $1/8$ 

#### 09/06/2023 11:23:00

# **Exercice 11**

## Réalisation d'un SI de la livraison de petits colis par Drone dans une grande ville

## Table des matières

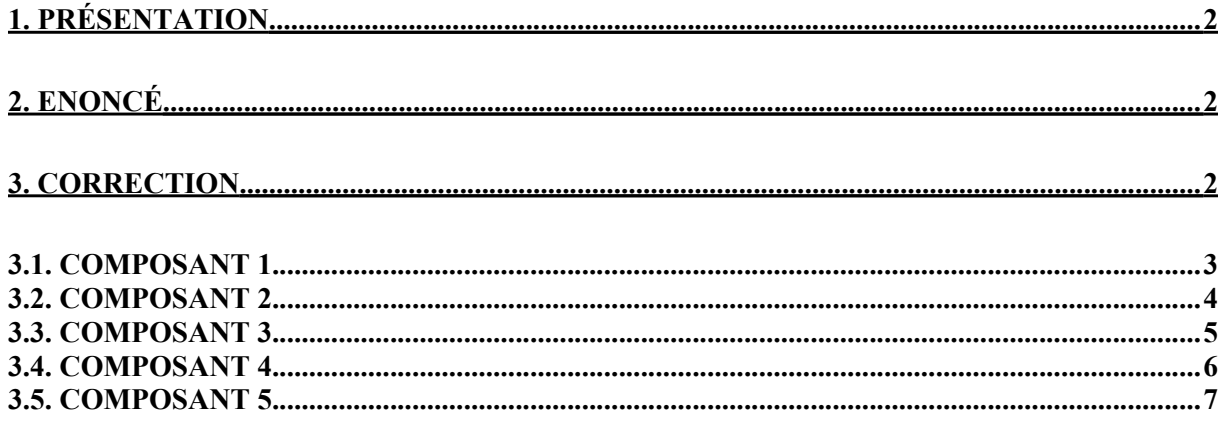

*Exercice11\_LivraisonParDroneDistant.odt 2/8 09/06/2023 11:23:00*

## <span id="page-1-0"></span>**1. Présentation**

L'objectif de cet exercice est de transformer l'exercice 10 de telle manière que les COMPOSANTS soient utilisés de manière distante.

Le diagramme de communication reste le même.

Les composants COMPOSANT1, COMPOSANT2, COMPOSANT3, et COMPOSANT4, et le COMPOSANT 5 sont des composants distants.

Les classes décrites dans l'exercice 10 sont toujours applicables et doivent être modifiées le moins possible.

Le serveur gère toujours un factory de Drone dit "logique" (COMPOSANT 5) permettant leur identification, l'adresse IP de communication avec le drone physique qui possède une carte WIFI connecté au réseau 4G de communication, ...

## <span id="page-1-2"></span>**2. Enoncé**

Réécrivez les diagrammes de classe des composants COMPOSANT1, COMPOSANT2, COMPOSANT3, COMPOSANT4 et COMPOSANT5.

## <span id="page-1-1"></span>**3. Correction**

Toutes les classes, les interfaces, les liens de dépendance en rose sont les éléments ajoutés par rapport aux diagrammes de l'exercice 10 afin que les 5 composants communiquent de manière distante.

COMMENTAIRES EN COURS.

#### $3.1.$ **COMPOSANT1**

<span id="page-2-0"></span>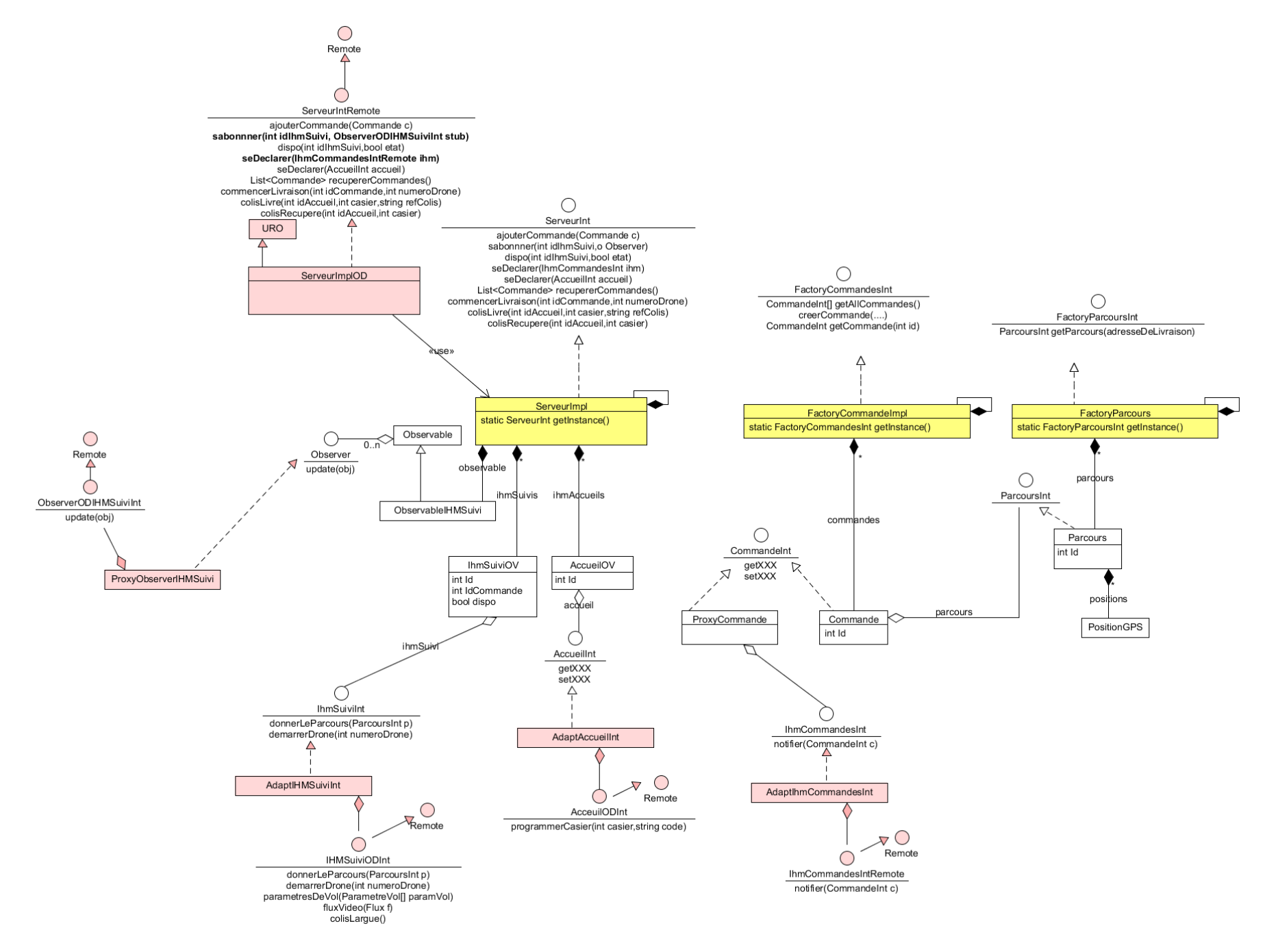

## *3.2. COMPOSANT 2*

<span id="page-3-0"></span>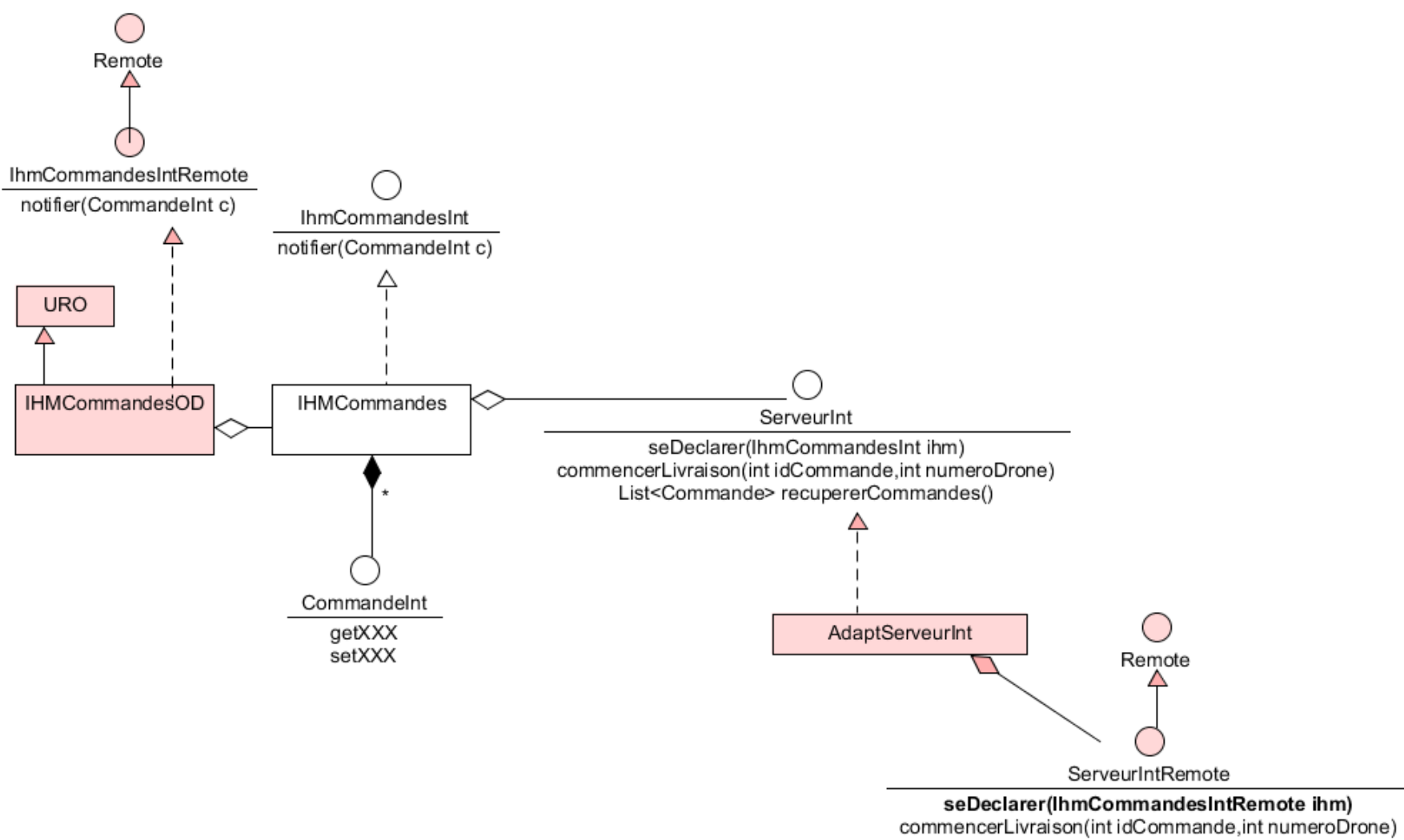

List<Commande> recupererCommandes()

#### *3.3. COMPOSANT 3*

<span id="page-4-0"></span>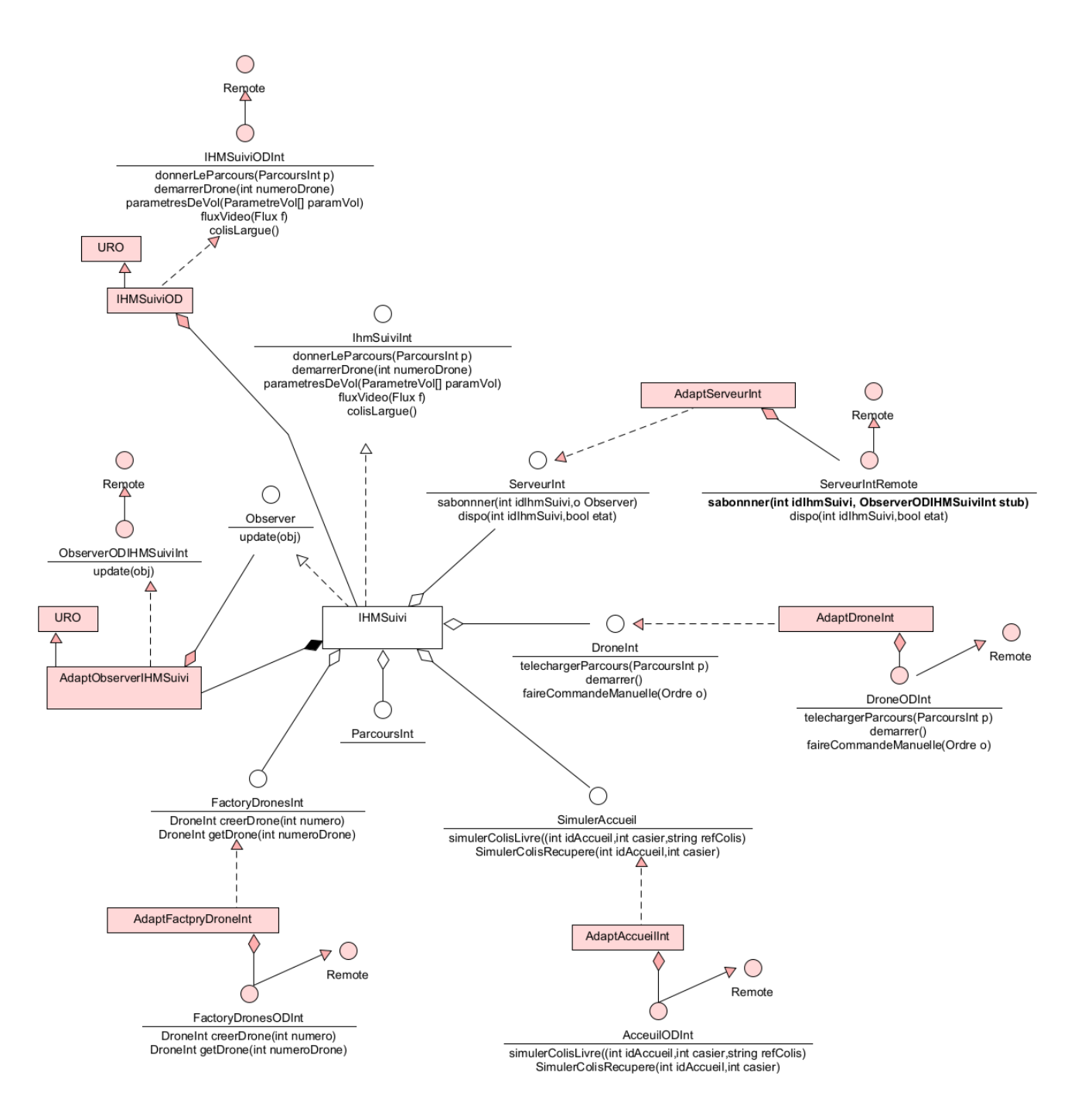

#### *3.4. COMPOSANT 4*

<span id="page-5-0"></span>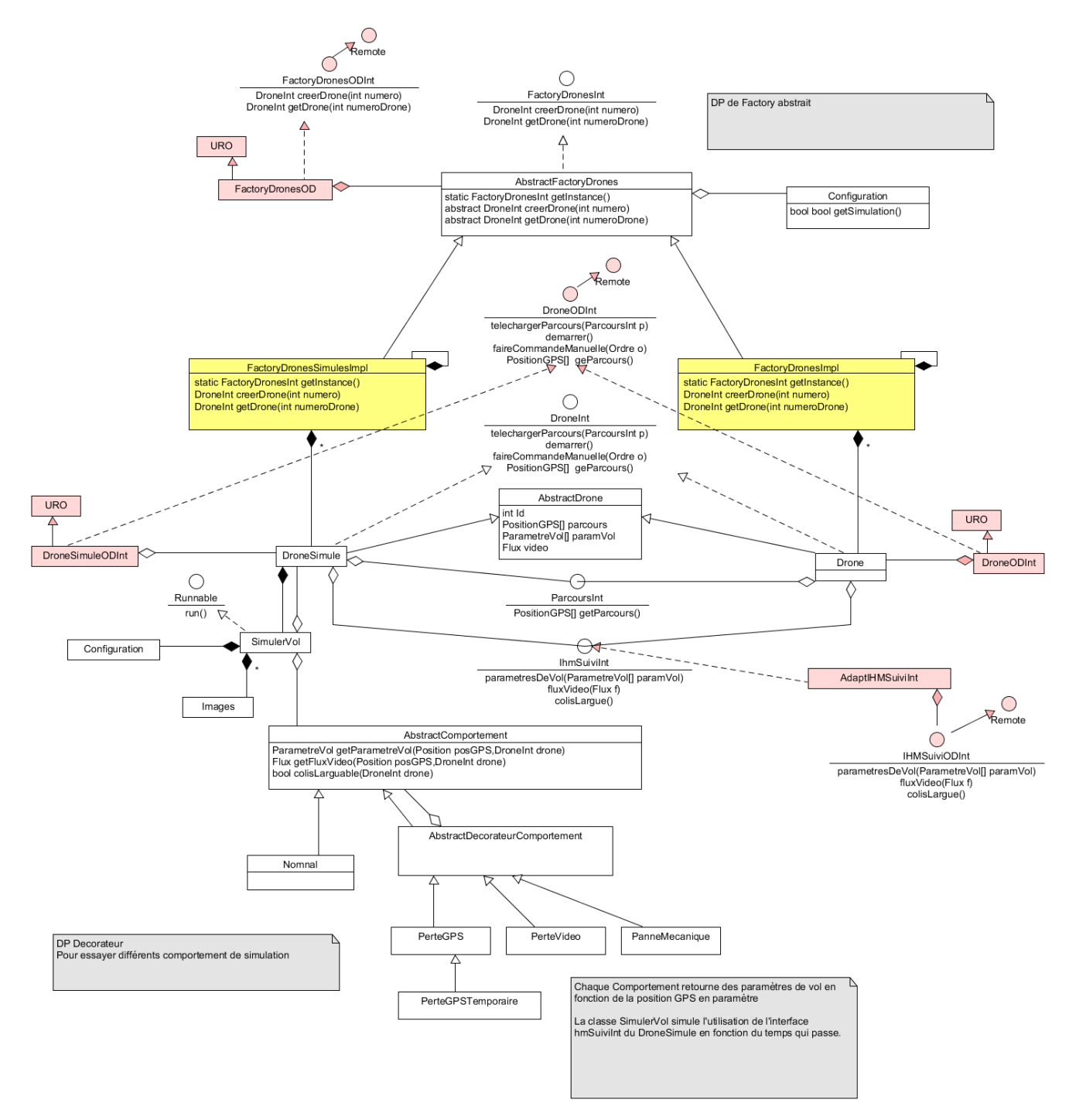

## *3.5. COMPOSANT 5*

<span id="page-6-0"></span>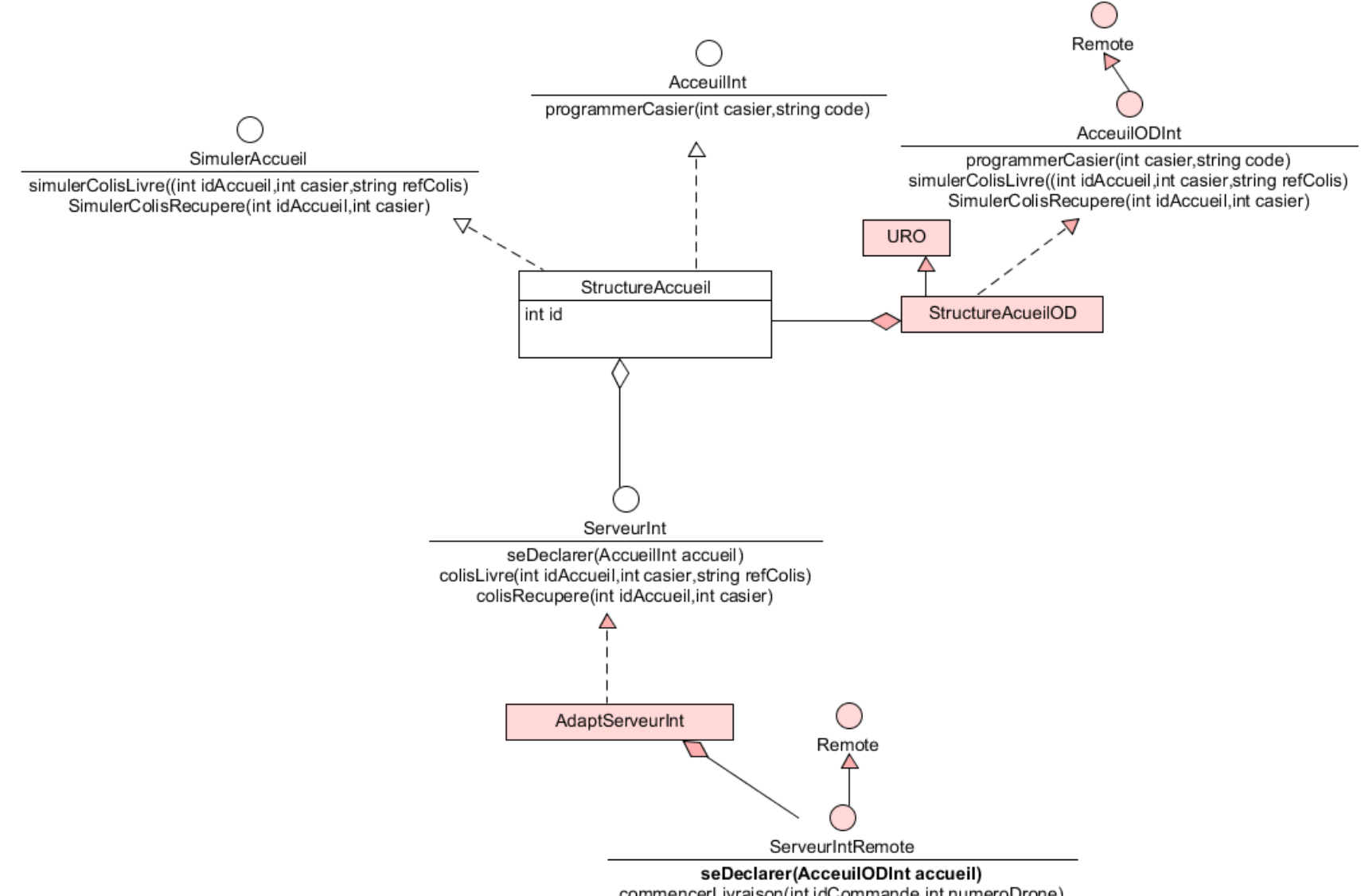

commencerLivraison(int idCommande, int numeroDrone)